### Nuclear Structure and Decay Data (NSDD) **Network** Brookhaven National Laboratory November 3-5, 2004

Decay Data Evaluation Project (DDEP ) **Edgardo Browne Lawrence Berkeley National Laboratory Berkeley, California**

- 1. Members of the DDEP Collaboration
	- CEA/LNHB (**France**):Dr. Marie-Martine Bé, Dr. Vanessa Chiste, Dr. B. Duchemin
	- PTB (**Germany**): Dr. Herbert Janssen, Dr. E. Schönfeld
	- LBNL (**USA**): Dr. Edgardo Browne, Dr. Coral Baglin, Dr. Shiu-Chin Wu
	- INEEL (**USA**): Dr. Richard G. Helmer, Dr. Charles Reich
	- BNL (**USA**): Dr. Jagdish K. Tuli
	- ANL (**USA**): Dr. Filip Kondev
	- KRI (**Russia**): Dr. Valery P. Chechev
	- NPL (**UK**): Dr. T. Desmond MacMahon
	- IAEA (**Vienna**): Dr. Alan L. Nichols
	- USP (**Brazil**): Dr.Vito Vanin, Dr. Rui M. Castro
	- PTB (**Germany**): Dr. Rainer Dersch

### 3. Current Status of Evaluations

- **259** selected radionuclides
- As of October 1, 2004:
	- **103** evaluations have been produced
	- **29** evaluations have been published in the French *Table of Radionuclides (*1999*)*
	- **97** evaluations are available on the WWW (http://www.bnm.fr/bnm-lnhb/DDEP.htm)

**68** evaluations have been published in a *Bureau Internacional des Poids et Measures*(BIPM) Monography (2004)

### Table of Radionuclides (Vol. 1 - A = 1 to 150)

M.-M. Bé, V. Chisté, C. Dulieu E. Browne V. Chechev, N. Kuzmenko R. Helmer A. Nichols E. Schönfeld, R. Dersch

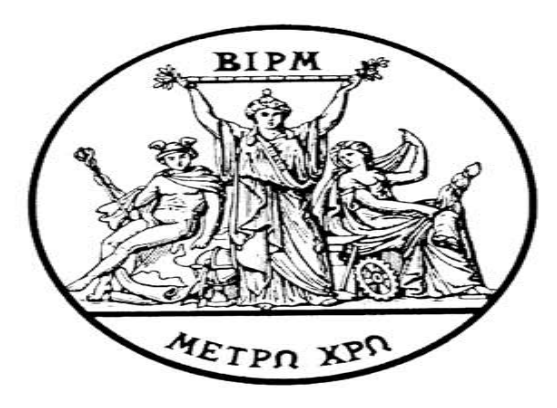

2004

BUREAU INTERNATIONAL DES POIDS ET MESURES

Pavillon de Breteuil, F-92310 SÈVRES

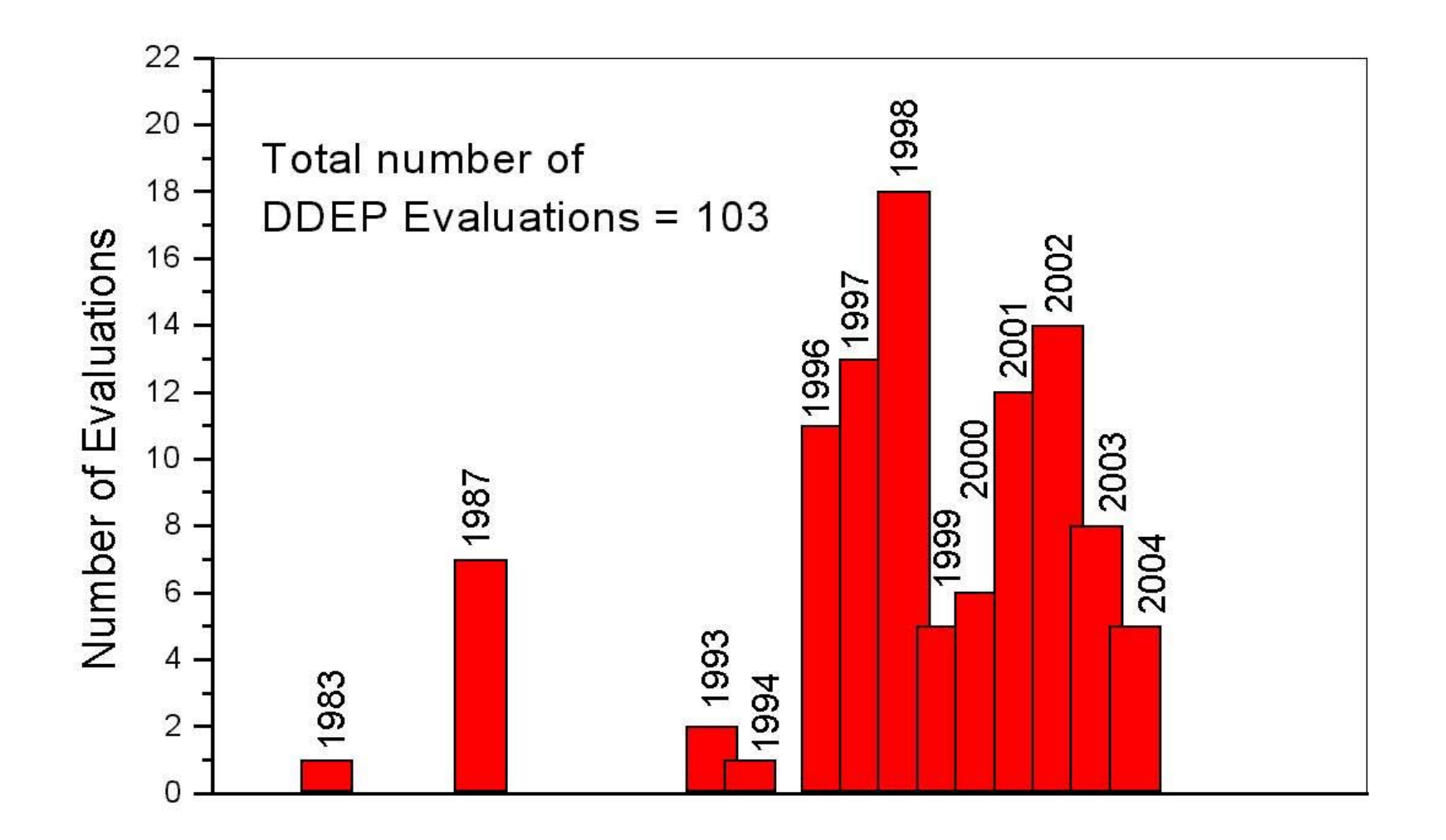

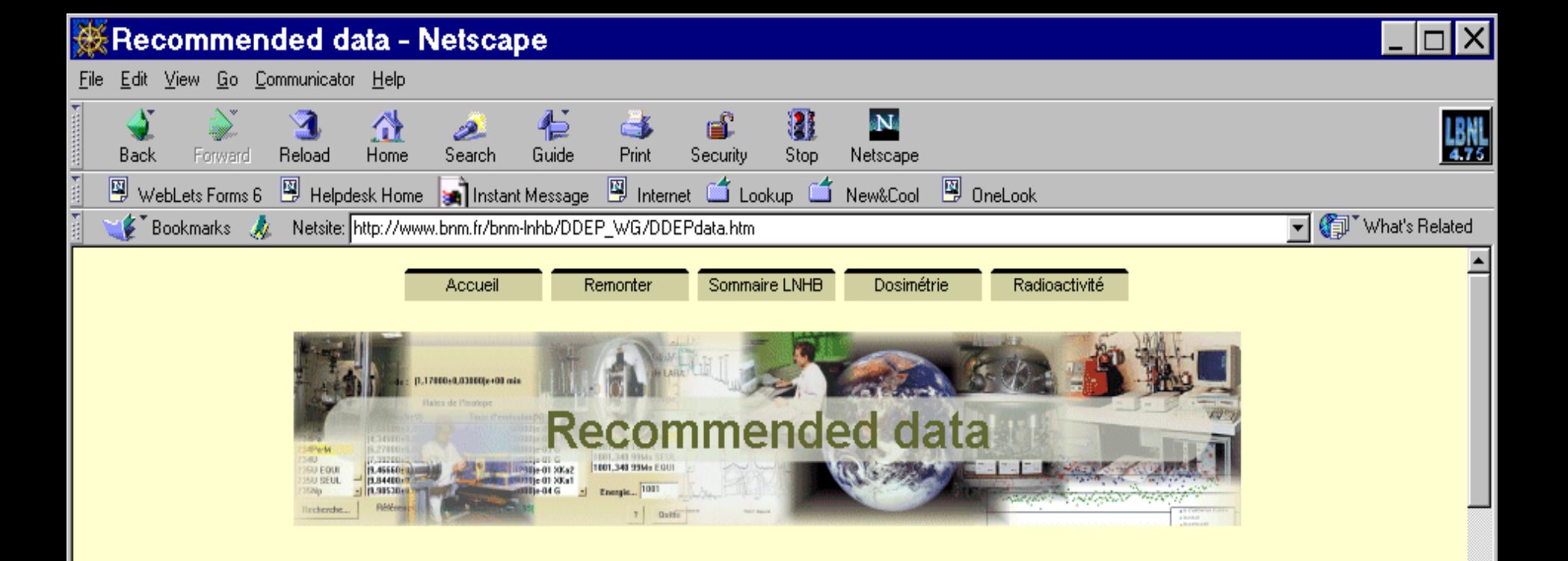

This introduction presents a brief description of the radioactivity physical processes, the enumeration of the evaluation rules leading to the recommended values, and a summary of the symbols and terms used in all the publications.

Explanation on recommended data and their evaluation:

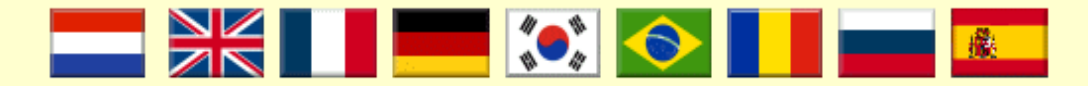

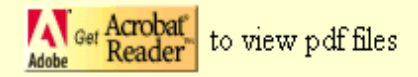

Tables of evaluated data and comments on evaluation updated: 10th sept. 2004 latest updates : Fe-55, Ga-67, I-123, I-131, Ir-192, Pu-240, Tc-99m **CONTRACT CONTRACTOR AND THE ORD.** 

#### 4.DDEP and IAEA-CRP

- Strong collaboration between these projects
- Values recommended in DDEP evaluations have been adopted in IAEA-CRP evaluations
- The DDEP Collaboration produced in 2003-2004 the evaluations of  ${}^{66}Ga, {}^{56}Co, {}^{125}Sb,$  and  ${}^{243}Am,$ which were needed by the IAEA-CRP project.

# 5. DDEP and ENSDF

- **Good news**: A new computer program (BRICC) for interpolating theoretical internal conversion coefficients from Band et al. is available to evaluators of ENSDF
- Both evaluators of ENSDF and DDEP will use the *same* internal conversion coefficients from Band. et al.
- Decay schemes and normalization factors for radiation intensities from DDEP evaluations may be used in ENSDF evaluations.
- *Not so good news*: The current (103) DDEP evaluations use Rosel theoretical internal conversion coefficients.

# 6. CONCLUSIONS

- The best way to access DDEP evaluations is through the Internet.
- Data from DDEP evaluations given in: **http://www.bnm-lnhb/DDEP.htm**

may be used in ENSDF evaluations.